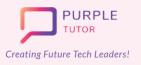

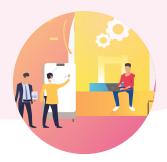

## INTRODUCTION TO DATA SCIENCE

During these classes, students will explore and understand different types of data and their real life applications, They will be introduced to the working of Google Sheets and will learn how to run basic math operations to analyze data and represent it using different types of charts and infographics. During the data analysis module they will learn the Python Pandas library commands to create tables, insert data in them and print it. They will also learn how to read data from the CSV file and create dataframes to analyze data.

| SESSION | CONCEPT                                  | SKILLS                                                                                                    |
|---------|------------------------------------------|----------------------------------------------------------------------------------------------------|
| 01      | Introduction To Data And<br>Data Science | <b>Exploration, Observation</b><br>Exploring what is data, information and data<br>science. Exploring areas where data science is used<br>in everyday life. |
| 02      | Introduction To Google<br>Sheets - I     | <b>Exploration, Observation</b><br>Organise, analyse, and store data using Google<br>spreadsheets - Part 1.                                                 |
| 03      | Introduction To Google<br>Sheets - II    | <b>Exploration, Observation</b><br>Organise, analyse, and store data using Google<br>spreadsheets - Part 2.                                                 |
| 04      | Using Formulae In Google<br>Sheets - I   | Numeracy, Decomposition<br>Doing basic math operations using formulae in a<br>Google Spreadsheet.                                                           |
| 05      | Using Formulae In Google<br>Sheets - II  | <b>Numeracy, Decomposition</b><br>Doing basic math operations using formulae in a<br>Google Spreadsheet.                                                    |
| 06      | Formative Assessment                     | Assessment of Learning                                                                                                    |
| 07      | Event Planning                           | Numeracy, Decomposition<br>Plan and calculate the cost of an event using a<br>spreadsheet.                                                                  |
| 08      | Data Visualization - I                   | Visualization, Analysis<br>Context for data visualization.                                                                                                  |

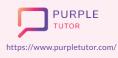

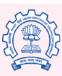

Carnegie Mellon University

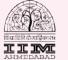

amazon

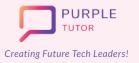

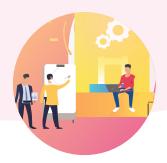

| 09 | Data Visualization - II                               | <b>Visualization, Analysis</b><br>Encoding data using visual cues.                                                                                     |
|----|-------------------------------------------------------|----------------------------------------------------------------------------------------------------|
| 10 | Data Representation - I                               | <b>Representation, Generalization</b><br>Representing data using charts - Part 1.                                                                      |
| 11 | Data Representation - II                              | <b>Representation, Generalization</b><br>Representing data using charts - Part 2.                                                                      |
| 12 | Data Visualization Techniques                         | <b>Visualization, Representation</b><br>Map visualization of data in google sheet.                                                                     |
| 13 | Data Cleanup - I                                      | <b>Numeracy, Logic</b><br>Clean up of data Part 1.                                                                                                    |
| 14 | Data Cleanup - II                                     | <b>Numeracy, Logic</b><br>Clean up of data Part 2.                                                                                                    |
| 15 | Introduction To Infographics                          | <b>Generalization</b><br>Use of infographics/infograms for data<br>representation.                                                                     |
| 16 | Creating The Infographic                              | <b>Generalization</b><br>Understanding the Environment - Piktochart.<br>Creating an Infographic.                                                       |
| 17 | Formative Assessment                                  | Assessment of Learning                                                                                                    |
| 18 | Introduction To Data Analysis &<br>Python Basics - I  | <b>Computation , Numeracy</b><br>Recap of the concept of Data Analysis, use of<br>variables and loops in Python. What is Pandas?<br>and Why to use it? |
| 19 | Introduction To Data Analysis &<br>Python Basics - II | <b>Computation , Numeracy</b><br>Recap of the concept of Data Analysis, use of<br>variables and loops in Python. What is Pandas?<br>and Why to use it? |

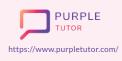

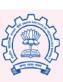

Carnegie Mellon University

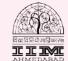

amazon

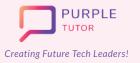

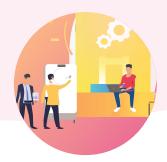

| 20 | Introduction To Data Analysis<br>& Python Basics - III   | <b>Computation , Numeracy</b><br>Recap of the concept of Data Analysis, use of<br>variables and loops in Python. What is Pandas?<br>and Why to use it? |
|----|----------------------------------------------------------|----------------------------------------------------------------------------------------------------|
| 21 | Introduction To Pandas Series                            | <b>Computation, Numeracy</b><br>How to create data with Pandas: create table,<br>insert data and print table data.                                     |
| 22 | Introduction To Pandas<br>DataFrames - I                 | <b>Computation , Numeracy</b><br>Creating of DataFrame from List , Creation of<br>DataFrame from Series.                                               |
| 23 | Introduction To Pandas<br>DataFrames - II                | <b>Computation , Numeracy</b><br>Operations on rows and columns in DataFrames - I<br>and DataFrames - II.                                              |
| 24 | Introduction To Pandas<br>DataFrames - III               | <b>Computation , Numeracy</b><br>Accessing DataFrames, Joining, Merging and<br>Concatenation of DataFrames.                                            |
| 25 | Introduction Pandas Statistical<br>Functions             | <b>Computation</b><br>Introduction to statistical concepts- Mean,<br>Median, Mode.                                                                     |
| 26 | Working With Text Files And<br>.csv Files In Python - I  | <b>Computation , Numeracy</b><br>Working with Text Files and .csv Files in Python<br>- Part 1.                                                         |
| 27 | Working With Text Files And<br>.csv Files In Python - II | <b>Computation , Numeracy</b><br>Working with Text Files and .csv Files in Python<br>- Part 2.                                                         |
| 28 | Pandas Plotting -I                                       | <b>Computation , Numeracy , Data</b><br><b>Visualization</b><br>Plotting using Matplotlib, Plotting a Line chart<br>from Dataframe.                    |

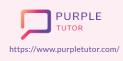

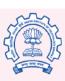

Carnegie Mellon University

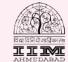

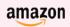

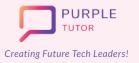

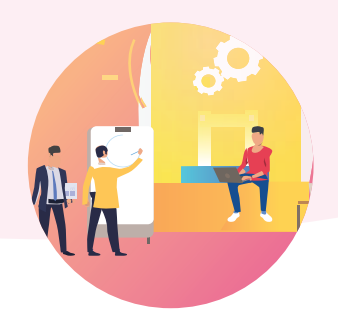

| 29 | Pandas Plotting - II | <b>Computation , Numeracy , Data</b><br><b>Visualization</b><br>Plotting a Bar chart from Dataframe , Plotting a<br>Pie chart from Dataframe. |
|----|----------------------|----------------------------------------------------------------------------------------------------|
| 30 | Formative Assessment | Assessment of learning                                                                                                    |

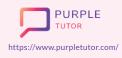

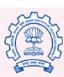

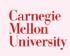

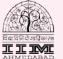

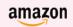